## **Защита веб-приложений от современных хакерских атак**

Романов Роман, Pentestit rr@pentestit.ru

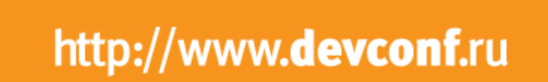

Bevaonf

### **Pentestit**

#### **информационная безопасность**

#### **Услуги и решения**

- Аудит безопасности и расследование кибер-преступлений;
- Web Application Firewall, Security Operation Center;
- Программы профессиональной подготовки.

#### **Некоммерческая деятельность**

- Лаборатории тестирования на проникновении «Test lab»;
- Тематический ИБ-блог Defcon.ru.

### Триада ИБ

Доступность Конфиденциальность Целостность

#### Компоненты

Linux iptables Nginx + WAF OSSEC + Fail2ban +SIEM

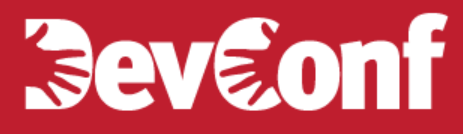

### **Доступность (Dos\DDoS)**

Атаки на ОС Атаки на канал Атаки на веб-приложение

## **Intel(R) Xeon(R) … / ~ 16 GB**

## Kernel panic reboot kernel.panic = 10

## Memory optimization kernel.shmmax = 8380211200  $kernel.shmall = 2045950$ 

## MSG limits kernel.msgmnb = 65536  $k$ ernel.msgmax = 65536

## Swap vm.swappiness=10 vm.dirty  $ratio = 40$ vm.dirty background ratio =  $5$ 

## Too many open files fix fs.file-max = 2097152

## Net optimization net.core.somaxconn = 65535

net.netfilter.nf\_conntrack\_max = 10000000 net.netfilter.nf conntrack tcp  $loose = 0$ net.netfilter.nf\_conntrack\_tcp\_timeout\_established = 1800

net.netfilter.nf conntrack tcp\_timeout\_close = 10 net.netfilter.nf conntrack tcp timeout close wait = 10

net.netfilter.nf\_conntrack\_tcp\_timeout\_fin\_wait = 20 net.ipv4.tcp\_tw\_reuse = 1 net.netfilter.nf\_conntrack\_tcp\_timeout\_last\_ack = 20 net.ipv4.tcp\_max\_orphans = 400000 net.netfilter.nf\_conntrack\_tcp\_timeout\_syn\_recv = 20 net.ipv4.tcp\_window\_scaling = 1 net.netfilter.nf\_conntrack\_tcp\_timeout\_syn\_sent = 20 net.ipv4.tcp\_rfc1337 = 1 net.netfilter.nf conntrack tcp\_timeout\_time\_wait = 10

net.ipv4.tcp\_congestion\_control = hybla

net.ipv4.tcp\_slow\_start\_after\_idle =  $0$ net.ipv4.ip\_local\_port\_range = 1024 65000 net.ipv4.ip no pmtu disc = 1 net.ipv4.route.flush = 1 net.ipv4.route.max\_size = 8048576 net.ipv4.icmp\_echo\_ignore\_broadcasts = 1 net.ipv4.icmp\_ignore\_bogus\_error\_responses = 1 net.ipv4.tcp\_mem = 65536 131072 262144 net.ipv4.udp\_mem = 65536 131072 262144

net.ipv4.tcp\_rmem = 4096 87380 33554432 net.ipv4.udp\_rmem\_min = 16384

net.ipv4.tcp\_wmem = 4096 87380 33554432

net.ipv4.udp\_wmem\_min = 16384 net.ipv4.tcp\_max\_tw\_buckets = 1440000 net.ipv4.tcp\_tw\_recycle =  $0$ net.ipv4.tcp\_syncookies = 1 net.ipv4.tcp\_synack\_retries = 1 net.ipv4.tcp\_syn\_retries =  $2$ net.ipv4.tcp\_max\_syn\_backlog = 16384 net.ipv4.tcp\_timestamps =  $1$ net.ipv4.tcp  $sack = 1$ net.ipv4.tcp  $fack = 1$ net.ipv4.tcp  $ecn = 2$ net.ipv4.tcp\_fin\_timeout = 10 net.ipv4.tcp keepalive  $time = 600$ net.ipv4.tcp keepalive intvl =  $60$ net.ipv4.tcp\_keepalive\_probes = 10 net.ipv4.tcp\_no\_metrics\_save =  $1$ 

net.ipv4.conf.all.accept\_redirects = net.ipv4.conf.all.send redirects = net.ipv4.conf.all.accept\_source\_route = net.ipv4.conf.all.rp  $filter = 1$ 

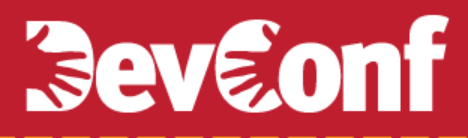

### **iptables**

-A INPUT -i eth0 -p tcp –syn -m multiport --dports 80,443 -m connlimit --connlimit-above 25 --connlimit-mask 32 -j DROP

-A INPUT -i eth0 -p tcp -m multiport –dports 80,443 -j ACCEPT

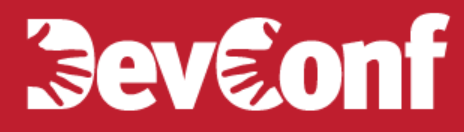

### **Целостность\Конфиденциальность**

Атаки на ОС Атаки на канал Атаки на веб-приложение

 $\leftarrow$ 1 1 https://defcon.ru/?s='+or+1%3D1+ C Q Search

☆ 自  $\triangledown$ - 4  $\bullet$ 

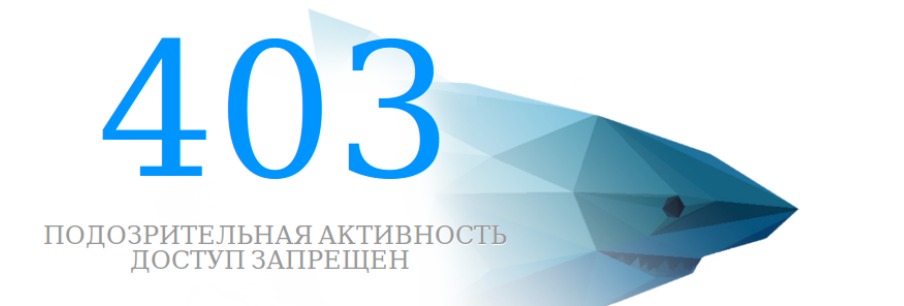

Мы обнаружили подозрительную активность и заблокировали доступ к сайту. Попробуйте воспользоваться другим бразуером. Если вы считаете, что блокировка ошибочная, сообщите, пожалуйста, на почту info@pentestit.ru, указав ваш IP-адрес.

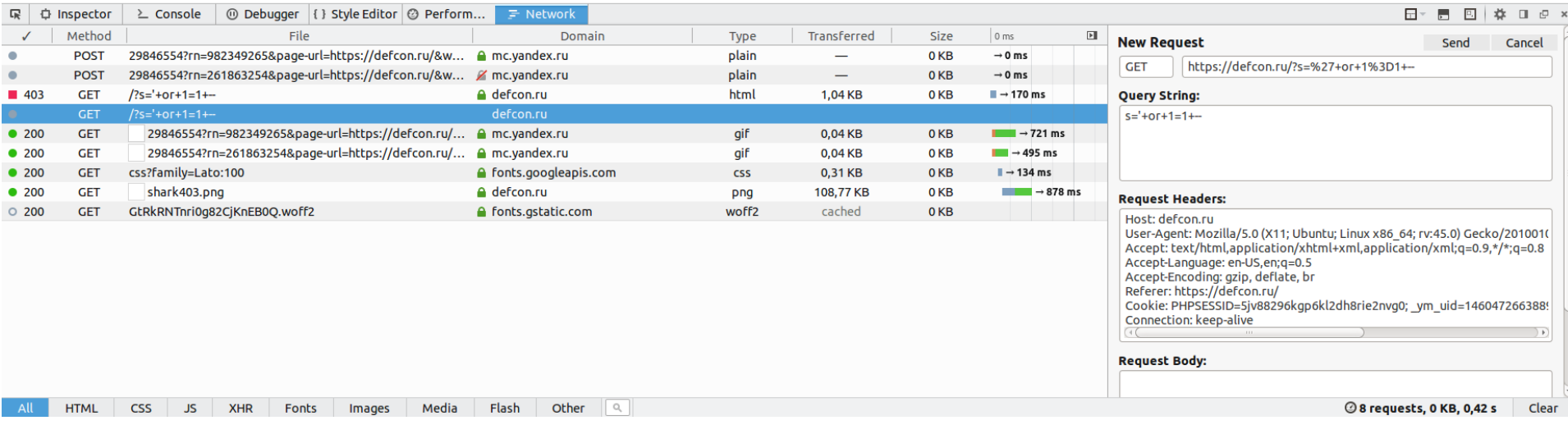

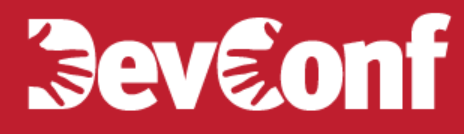

### **Атаки со смежных\доверенных узлов**

DMZ (pivoting) Shared hosting

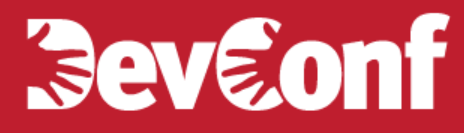

### **Эмуляция атак и сбор данных**

Создавайте копии для тестов Собирайте информацию об атаках Анализируйте данные

 $$logs =~$ **/собрать (,нельзя|нельзя,) распарсить/**

Не хватает правил «из коробки»?\* Как минимизировать количество событий, при этом не пропустив важные? Как быть?

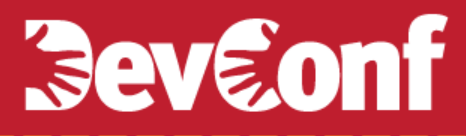

### **Контроль**

Утро начинается с SIEM Оперативное информирование о подозрительной активности (SMS, Telegram, E-mail)

## **Beveonf**

Prewikka company ltd.

prev  $\ll$ 

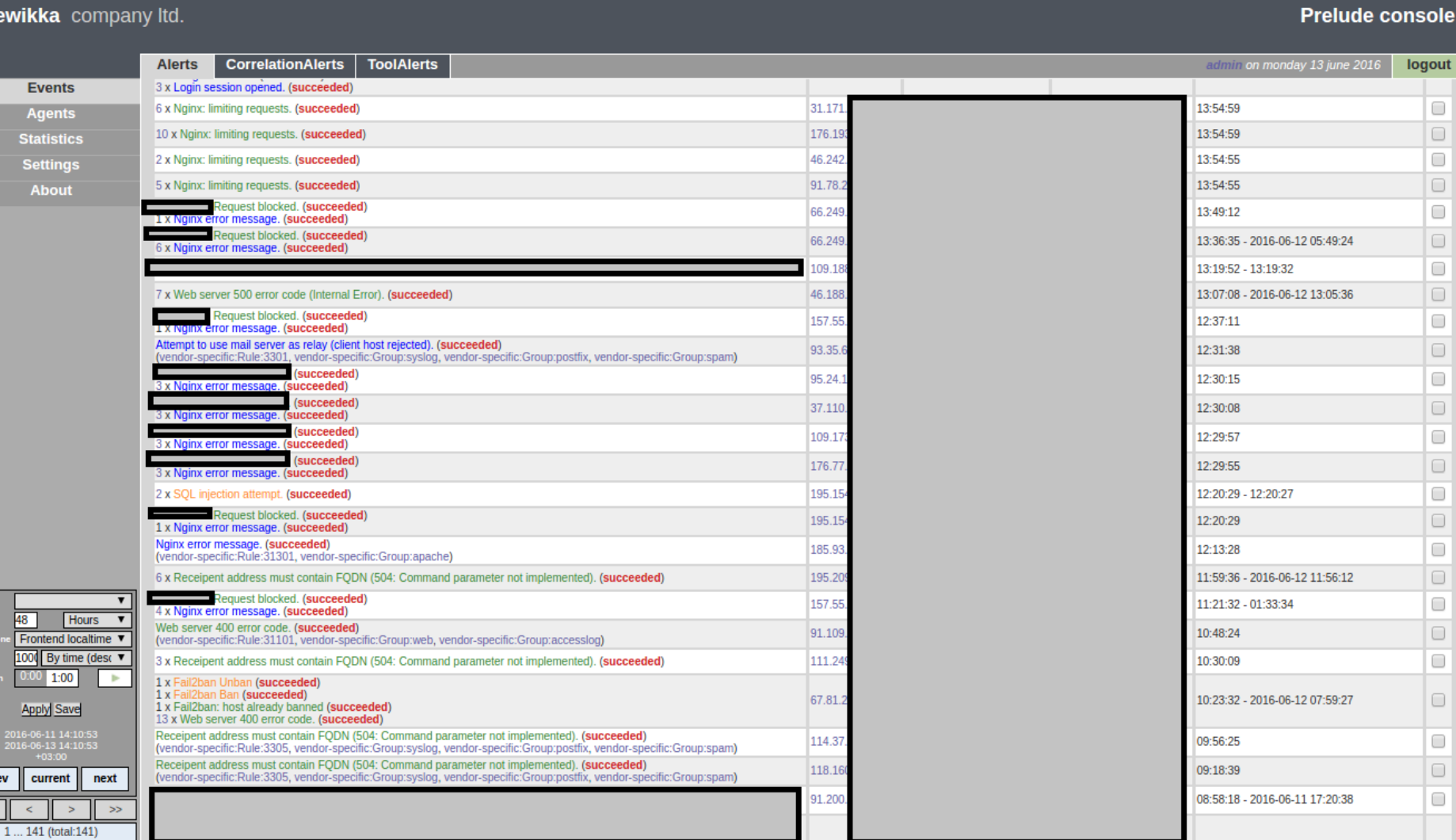

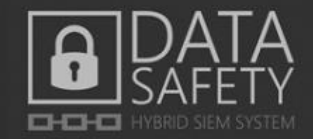

#### CYBERATTACK WORLD MAP

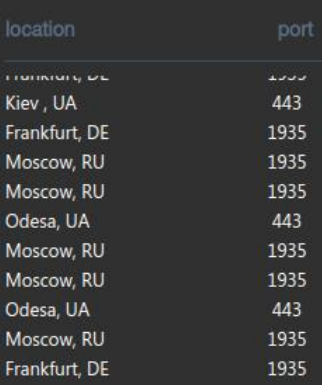

#### **CYBERATTACK ACTIVITY**

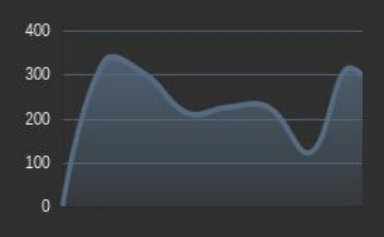

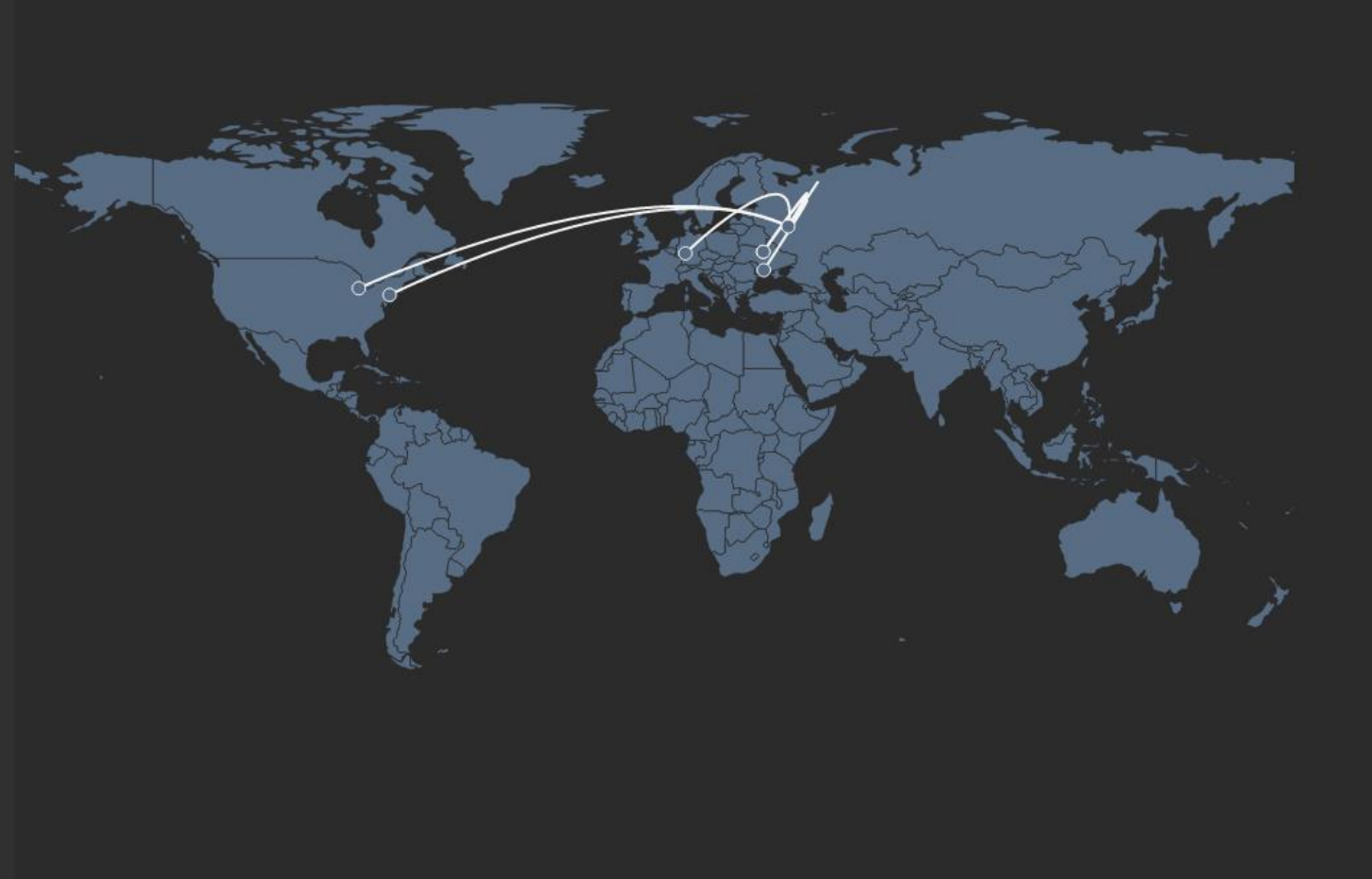

9378  $56$ **HOW TO CONNECT SIGN IN PENETRATION TESTING LABORATORIES CYBERATTACK WORLD MAP** Sodra Forstaden, SE 16810 80 Krasnodar, RU Moscow, RU 17650 Los Angeles, US 9159 Saint Petersburg, RU 80 Moscow, RU 3330 Krasnodar, RU 80 Ashburn, US 4207 San Francisco, US 17075 **CYBERATTACK ACTIVITY** 500 400 300 200 100

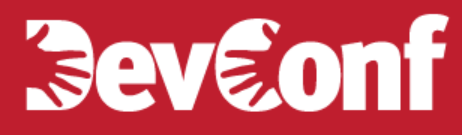

### **Стандарты безопасности (PCI DSS etc)**

Что не разрешено – то запрещено Установка обновлений Периодический аудит безопасности Анализ исходного кода Web Application Firewall

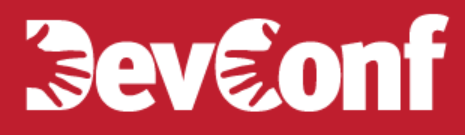

### **Технические подробности**

**Обеспечение безопасности сайта**

https://defcon.ru/web-security/22/

**Обеспечение безопасности сетевого периметра с использованием Snort, OSSEC и Prelude SIEM**

https://defcon.ru/network-security/484/

**Защита сайта от DDoS-атак средствами iptables и nginx**

https://defcon.ru/web-security/2860/

**Лаборатории тестирования на проникновение «Test lab»**

https://lab.pentestit.ru

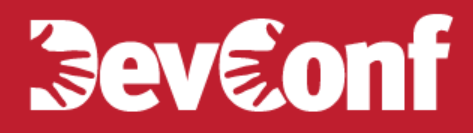

# **DENTESTIT**

#### ИНФОРМАЦИОННАЯ БЕЗОПАСНОСТЬ

info@pentestit.ru